JuiceFS 元数据性能分析

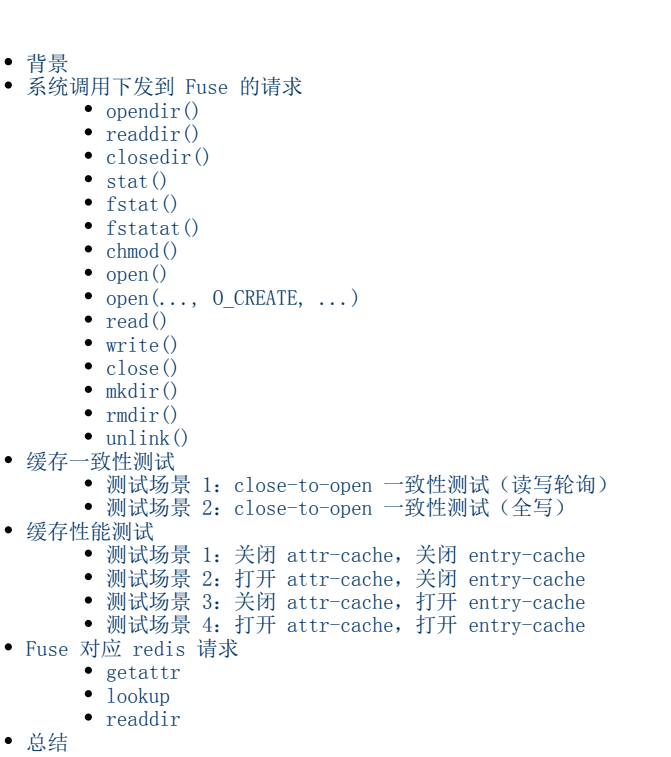

# <span id="page-1-0"></span>背景

本文主要分析为什么 JuiceFS 在开启 close-to-open (默认) 配置下 ls 会比 CurveFS 性能好很多

# <span id="page-1-1"></span>系统调用下发到 Fuse 的请求

挂载点为 /mnt/jfs

## <span id="page-1-2"></span>opendir()

DIR = opendir("/mnt/jfs/dir1/dir2")

2023.02.10 14:42:02.644483 [uid:0,gid:0,pid:15197] getattr (1): OK (1,[drwxrwxrwx:0040777,3,0,0,1675827287,1675934138,1675934138,4096]) <0.003496> 2023.02.10 14:42:02.648441 [uid:0,gid:0,pid:15197] lookup (1,dir1): OK (706,[drwxr-xr-x:0040755,3,0,0,1675934138,1675934138,1675934138,4096]) <0.003751> 2023.02.10 14:42:02.654635 [uid:0,gid:0,pid:15197] getattr (706): OK (706,[drwxr-xr-x:0040755,3,0,0,1675934138,1675934138,1675934138,4096]) <0.005978> 2023.02.10 14:42:02.661527 [uid:0,gid:0,pid:15197] lookup (706,dir2): OK (707,[drwxr-xr-x:0040755,3,0,0,1675934138,1675997697,1675997697,4096]) <0.006693> 2023.02.10 14:42:02.665421 [uid:0,gid:0,pid:15197] getattr (707): OK (707,[drwxr-xr-x:0040755,3,0,0,1675934138,1675997697,1675997697,4096]) <0.003739> 2023.02.10 14:42:02.665619 [uid:0,gid:0,pid:15197] opendir (707): OK [fh:5] <0.000020> 2023.02.10 14:42:02.670575 [uid:0,gid:0,pid:15197] getattr (707): OK (707,[drwxr-xr-x:0040755,3,0,0,1675934138,1675997697,1675997697,4096]) <0.004794>

#### <span id="page-2-0"></span>readdir()

readdir(DIR)

```
2023.02.10 14:42:59.645282 [uid:0,gid:0,pid:15197] readdir (707,4096,0): OK (4) <0.010503>
```
2023.02.10 14:43:09.697267 [uid:0,gid:0,pid:15197] readdir (707,4096,4): OK (0) <0.000005>

<span id="page-2-1"></span>closedir()

closedir(DIR)

2023.02.10 14:43:09.697817 [uid:0,gid:0,pid:0] releasedir (707): OK <0.000014>

<span id="page-2-2"></span>stat()

 $\frac{1}{\sqrt{m}}$  stat("/mnt/ifs/dir1/dir2/f1", ...)

2023.02.10 11:06:50.105309 [uid:0,gid:0,pid:14524] getattr (1): OK (1,[drwxrwxrwx:0040777,3,0,0,1675827287,1675934138,1675934138,4096]) <0.003318> 2023.02.10 11:06:50.109652 [uid:0,gid:0,pid:14524] lookup (1,dir1): OK (706,[drwxr-xr-x:0040755,3,0,0,1675934138,1675934138,1675934138,4096]) <0.004200> 2023.02.10 11:06:50.113628 [uid:0,gid:0,pid:14524] getattr (706): OK (706,[drwxr-xr-x:0040755,3,0,0,1675934138,1675934138,1675934138,4096]) <0.003847> 2023.02.10 11:06:50.116382 [uid:0,gid:0,pid:14524] lookup (706,dir2): OK (707,[drwxr-xr-x:0040755,3,0,0,1675934138,1675997697,1675997697,4096]) <0.002607> 2023.02.10 11:06:50.121037 [uid:0,gid:0,pid:14524] getattr (707): OK (707,[drwxr-xr-x:0040755,3,0,0,1675934138,1675997697,1675997697,4096]) <0.004473> 2023.02.10 11:06:50.123726 [uid:0,gid:0,pid:14524] lookup (707,f1): OK (1201,[-rw-r--r--:0100644,1,0,0,1675997697,1675997750,1675997750,2]) <0.002495> 2023.02.10 11:06:50.128384 [uid:0,gid:0,pid:14524] getattr (1201): OK (1201,[-rw-r--r--:0100644,1,0,0,1675997697,1675997750,1675997750,2]) <0.004502>

### <span id="page-3-0"></span>fstat()

 $fstat(fd, \ldots)$ 

2023.02.10 11:09:18.153126 [uid:0,gid:0,pid:14527] getattr (1201): OK (1201,[-rw-r--r--:0100644,1,0,0,1675997697,1675997750,1675997750,2]) <0.006537>

### <span id="page-3-1"></span>fstatat()

fstatat(int dirfd, ...)

<span id="page-3-2"></span>2023.02.10 15:37:27.749677 [uid:0,gid:0,pid:15374] getattr (707): OK (707,[drwxr-xr-x:0040755,3,0,0,1675934138,1675997697,1675997697,4096]) <0.003039> 2023.02.10 15:37:27.753601 [uid:0,gid:0,pid:15374] lookup (707,f1): OK (1201,[-rw-r--r--:0100644,1,0,0,1675997697,1675997750,1675997750,2]) <0.003745> 2023.02.10 15:37:27.761961 [uid:0,gid:0,pid:15374] getattr (1201): OK (1201,[-rw-r--r--:0100644,1,0,0,1675997697,1675997750,1675997750,2]) <0.008165>

#### chmod()

chmod("/mnt/ifs/dir1/dir2/f1", ...)

```
2023.02.14 20:05:38.017446 [uid:0,gid:0,pid:952965] getattr (1): OK
(1,[drwxrwxrwx:0040777,3,0,0,1675827287,1676362192,1676362192,4096]) <0.000513> 
2023.02.14 20:05:38.017861 [uid:0,gid:0,pid:952965] lookup (1,dir1): OK
(1305,[drwxr-xr-x:0040755,3,0,0,1676362192,1676362192,1676362192,4096]) <0.000340> 
2023.02.14 20:05:38.018352 [uid:0,gid:0,pid:952965] getattr (1305): OK
(1305,[drwxr-xr-x:0040755,3,0,0,1676362192,1676362192,1676362192,4096]) <0.000341> 
2023.02.14 20:05:38.018832 [uid:0,gid:0,pid:952965] lookup (1305,dir2): OK
(1306,[drwxr-xr-x:0040755,3,0,0,1676362192,1676375813,1676375813,4096]) <0.000325>
```
2023.02.14 20:05:38.019095 [uid:0,gid:0,pid:952965] getattr (1306): OK (1306,[drwxr-xr-x:0040755,3,0,0,1676362192,1676375813,1676375813,4096]) <0.000182>

```
2023.02.14 20:05:38.019481 [uid:0,gid:0,pid:952965] lookup (1306,f1): OK
(1328,[-rwxr--rwx:0100747,1,0,0,1676375813,1676375813,1676376296,0]) <0.000282>
```

```
2023.02.14 20:05:38.019968 [uid:0,gid:0,pid:952965] setattr (1328,0x1,[mode=-rwxr--rwx:00747]): OK
(1328,[-rwxr--rwx:0100747,1,0,0,1676375813,1676375813,1676376296,0]) <0.000414>
```
<span id="page-4-0"></span>open()

 $\log_{10}$  open("/mnt/jfs/dir1/dir2/f1", ...)

2023.02.10 11:08:23.228302 [uid:0,gid:0,pid:14527] getattr (1): OK (1,[drwxrwxrwx:0040777,3,0,0,1675827287,1675934138,1675934138,4096]) <0.004908> 2023.02.10 11:08:23.230793 [uid:0,gid:0,pid:14527] lookup (1,dir1): OK (706,[drwxr-xr-x:0040755,3,0,0,1675934138,1675934138,1675934138,4096]) <0.002362> 2023.02.10 11:08:23.233989 [uid:0,gid:0,pid:14527] getattr (706): OK (706,[drwxr-xr-x:0040755,3,0,0,1675934138,1675934138,1675934138,4096]) <0.002950> 2023.02.10 11:08:23.238151 [uid:0,gid:0,pid:14527] lookup (706,dir2): OK (707,[drwxr-xr-x:0040755,3,0,0,1675934138,1675997697,1675997697,4096]) <0.003985> 2023.02.10 11:08:23.241274 [uid:0,gid:0,pid:14527] getattr (707): OK (707,[drwxr-xr-x:0040755,3,0,0,1675934138,1675997697,1675997697,4096]) <0.002900> 2023.02.10 11:08:23.243799 [uid:0,gid:0,pid:14527] lookup (707,f1): OK (1201,[-rw-r--r--:0100644,1,0,0,1675997697,1675997750,1675997750,2]) <0.002341> 2023.02.10 11:08:23.246869 [uid:0,gid:0,pid:14527] getattr (1201): OK (1201,[-rw-r--r--:0100644,1,0,0,1675997697,1675997750,1675997750,2]) <0.002837> 2023.02.10 11:08:23.249586 [uid:0,gid:0,pid:14527] open (1201): OK [fh:3] <0.002553>

<span id="page-5-0"></span> $open(\ldots, 0 \text{ CREATE}, \ldots)$ 

open("/mnt/jfs/dir1/dir2/f1",  $0 \mid$ RDWR  $|$  0 CREATE, ...)

2023.02.14 19:56:53.527220 [uid:0,gid:0,pid:932390] getattr (1): OK (1,[drwxrwxrwx:0040777,3,0,0,1675827287,1676362192,1676362192,4096]) <0.000458>

```
2023.02.14 19:56:53.527694 [uid:0,gid:0,pid:932390] lookup (1,dir1): OK
(1305,[drwxr-xr-x:0040755,3,0,0,1676362192,1676362192,1676362192,4096]) <0.000250>
```

```
2023.02.14 19:56:53.528094 [uid:0,gid:0,pid:932390] getattr (1305): OK
(1305,[drwxr-xr-x:0040755,3,0,0,1676362192,1676362192,1676362192,4096]) <0.000175>
```
2023.02.14 19:56:53.528484 [uid:0,gid:0,pid:932390] lookup (1305,dir2): OK (1306,[drwxr-xr-x:0040755,3,0,0,1676362192,1676375802,1676375802,4096]) <0.000252>

2023.02.14 19:56:53.528798 [uid:0,gid:0,pid:932390] getattr (1306): OK (1306,[drwxr-xr-x:0040755,3,0,0,1676362192,1676375802,1676375802,4096]) <0.000245>

2023.02.14 19:56:53.529018 [uid:0,gid:0,pid:932390] getattr (1306): OK (1306,[drwxr-xr-x:0040755,3,0,0,1676362192,1676375802,1676375802,4096]) <0.000119>

2023.02.14 19:56:53.529589 [uid:0,gid:0,pid:932390] lookup (1306,f006): no such file or directory <0.000475>

```
2023.02.14 19:56:53.530445 [uid:0,gid:0,pid:932390] create (1306,f006,-rw-r--r--:0100644): OK
(1328,[-rw-r--r--:0100644,1,0,0,1676375813,1676375813,1676375813,0]) [fh:421] <0.000743>
2023.02.14 19:56:53.530747 [uid:0,gid:0,pid:932390] getattr (1328): OK
(1328,[-rw-r--r--:0100644,1,0,0,1676375813,1676375813,1676375813,0]) <0.000190>
```
<span id="page-6-0"></span>read()

read(fd, ...)

2023.02.14 20:19:48.994594 [uid:0,gid:0,pid:987800] getattr (1332): OK (1332,[-rw-r--r--:0100644,1,0,0,1676377160,1676377160,1676377160,0]) <0.000499> 2023.02.14 20:19:48.994759 [uid:0,gid:0,pid:987800] read (1332,4096,0): OK (0) <0.000011>

<span id="page-6-1"></span> $write()$ 

write(fd, ...)

2023.02.14 20:16:54.092888 [uid:0,gid:0,pid:980544] write (1331,11,0,432): OK <0.000127>

### <span id="page-7-0"></span>close()

| close(fd)

2023.02.10 11:09:18.153636 [uid:0,gid:0,pid:14527] flush (1201,3): OK <0.000008> 2023.02.10 11:09:18.153839 [uid:0,gid:0,pid:0] release (1201): OK <0.000027>

## <span id="page-7-1"></span>mkdir()

 $\mathbb{R}$  mkdir("/mnt/jfs/dir1/dir2/d1")

2023.02.14 19:49:06.834595 [uid:0,gid:0,pid:913340] getattr (1): OK (1,[drwxrwxrwx:0040777,3,0,0,1675827287,1676362192,1676362192,4096]) <0.000542>

```
2023.02.14 19:49:06.835104 [uid:0,gid:0,pid:913340] lookup (1,dir1): OK
(1305,[drwxr-xr-x:0040755,3,0,0,1676362192,1676362192,1676362192,4096]) <0.000293>
```

```
2023.02.14 19:49:06.835581 [uid:0,gid:0,pid:913340] getattr (1305): OK
(1305,[drwxr-xr-x:0040755,3,0,0,1676362192,1676362192,1676362192,4096]) <0.000214>
```
2023.02.14 19:49:06.836043 [uid:0,gid:0,pid:913340] lookup (1305,dir2): OK (1306,[drwxr-xr-x:0040755,3,0,0,1676362192,1676375114,1676375114,4096]) <0.000199>

2023.02.14 19:49:06.836563 [uid:0,gid:0,pid:913340] getattr (1306): OK (1306,[drwxr-xr-x:0040755,3,0,0,1676362192,1676375114,1676375114,4096]) <0.000341>

2023.02.14 19:49:06.836903 [uid:0,gid:0,pid:913340] lookup (1306,d1): no such file or directory <0.000268>

2023.02.14 19:49:06.837184 [uid:0,gid:0,pid:913340] getattr (1306): OK (1306,[drwxr-xr-x:0040755,3,0,0,1676362192,1676375114,1676375114,4096]) <0.000179>

2023.02.14 19:49:06.838684 [uid:0,gid:0,pid:913340] mkdir (1306,d1,?rwxr-xr-x:00755): OK (1322,[drwxr-xr-x:0040755,2,0,0,1676375346,1676375346,1676375346,4096]) <0.001420>

#### <span id="page-8-0"></span>rmdir()

rmdir("/mnt/jfs/dir1/dir2/d1")

2023.02.14 19:51:31.522663 [uid:0,gid:0,pid:919279] getattr (1): OK (1,[drwxrwxrwx:0040777,3,0,0,1675827287,1676362192,1676362192,4096]) <0.000493>

```
2023.02.14 19:51:31.523237 [uid:0,gid:0,pid:919279] lookup (1,dir1): OK
(1305,[drwxr-xr-x:0040755,3,0,0,1676362192,1676362192,1676362192,4096]) <0.000373>
```

```
2023.02.14 19:51:31.523841 [uid:0,gid:0,pid:919279] getattr (1305): OK
(1305,[drwxr-xr-x:0040755,3,0,0,1676362192,1676362192,1676362192,4096]) <0.000379>
```
2023.02.14 19:51:31.524466 [uid:0,gid:0,pid:919279] lookup (1305,dir2): OK (1306,[drwxr-xr-x:0040755,4,0,0,1676362192,1676375346,1676375346,4096]) <0.000379>

2023.02.14 19:51:31.524814 [uid:0,gid:0,pid:919279] getattr (1306): OK (1306,[drwxr-xr-x:0040755,4,0,0,1676362192,1676375346,1676375346,4096]) <0.000202>

2023.02.14 19:51:31.525332 [uid:0,gid:0,pid:919279] lookup (1306,d1): OK (1322,[drwxr-xr-x:0040755,2,0,0,1676375346,1676375346,1676375346,4096]) <0.000347>

```
2023.02.14 19:51:31.525829 [uid:0,gid:0,pid:919279] getattr (1306): OK
(1306,[drwxr-xr-x:0040755,4,0,0,1676362192,1676375346,1676375346,4096]) <0.000279>
```
2023.02.14 19:51:31.527952 [uid:0,gid:0,pid:919279] rmdir (1306,d1): OK <0.001943>

<span id="page-9-0"></span> $unlink()$ 

 $\frac{1}{\pi}$ unlink("/mnt/ifs/dir1/dir2/f1")

2023.02.14 19:41:51.505990 [uid:0,gid:0,pid:895598] getattr (1): OK (1,[drwxrwxrwx:0040777,3,0,0,1675827287,1676362192,1676362192,4096]) <0.000533>

```
2023.02.14 19:41:51.506466 [uid:0,gid:0,pid:895598] lookup (1,dir1): OK
(1305,[drwxr-xr-x:0040755,3,0,0,1676362192,1676362192,1676362192,4096]) <0.000286>
```
2023.02.14 19:41:51.506924 [uid:0,gid:0,pid:895598] getattr (1305): OK (1305,[drwxr-xr-x:0040755,3,0,0,1676362192,1676362192,1676362192,4096]) <0.000214>

2023.02.14 19:41:51.507291 [uid:0,gid:0,pid:895598] lookup (1305,dir2): OK (1306,[drwxr-xr-x:0040755,2,0,0,1676362192,1676374733,1676374733,4096]) <0.000180>

2023.02.14 19:41:51.507537 [uid:0,gid:0,pid:895598] getattr (1306): OK (1306,[drwxr-xr-x:0040755,2,0,0,1676362192,1676374733,1676374733,4096]) <0.000125>

2023.02.14 19:41:51.507963 [uid:0,gid:0,pid:895598] lookup (1306,f1): OK (1310,[-rw-r--r--:0100644,1,0,0,1676366706,1676366706,1676366706,0]) <0.000324>

2023.02.14 19:41:51.508166 [uid:0,gid:0,pid:895598] getattr (1306): OK (1306,[drwxr-xr-x:0040755,2,0,0,1676362192,1676374733,1676374733,4096]) <0.000131>

2023.02.14 19:41:51.508872 [uid:0,gid:0,pid:895598] unlink (1306,f1): OK <0.000607>

<span id="page-10-0"></span>缓存一致性测试

A, B 2 台机器挂在相同的 JuiceFS 进行测试

<span id="page-10-1"></span>测试场景 1:close-to-open 一致性测试(读写轮询)

juicefs mount <redis://10.221.103.160:16379/1> /mnt/jfs --debug --attr-cache 3600 --entry-cache 3600 --dir-entry-cache 3600

```
A: echo "1" >> /mnt/jfs/dir1/dir2/f1
A: cat /mnt/jfs/dir1/dir2/f1
B: echo "2" >> /mnt/jfs/dir1/dir2/f1
B: cat /mnt/jfs/dir1/dir2/f1
```

```
A: echo "3" >> /mnt/jfs/dir1/dir2/f1
A: cat /mnt/jfs/dir1/dir2/f1
A \{1,2\} \{1,2,3\} inode attritube
```
A: echo "1" >> /mnt/jfs/dir1/dir2/f1

2023.02.17 11:19:42.758515 [uid:0,gid:0,pid:26811] lookup (1,dir1): OK (1346,[drwxr-xr-x:0040755,3,0,0,1676452174,1676452174,1676452174,4096]) <0.004064> 2023.02.17 11:19:42.762161 [uid:0,gid:0,pid:26811] lookup (1346,dir2): OK (1347,[drwxr-xr-x:0040755,2,0,0,1676452174,1676603750,1676603750,4096]) <0.003482> 2023.02.17 11:19:42.768212 [uid:0,gid:0,pid:26811] lookup (1347,f1): no such file or directory <0.005889> 2023.02.17 11:19:42.799507 [uid:0,gid:0,pid:26811] create (1347,f1,-rw-r--r--:0100644): OK (2201,[-rw-r--r--:0100644,1,0,0,1676603982,1676603982,1676603982,0]) [fh:2] <0.031082> 2023.02.17 11:19:42.799728 [uid:0,gid:0,pid:26811] flush (2201,2): OK <0.000010> 2023.02.17 11:19:42.799938 [uid:0,gid:0,pid:26811] write (2201,2,0,2): OK <0.000088> # write (ino, size, off, fh) 2023.02.17 11:19:42.878080 [uid:0,gid:0,pid:26811] flush (2201,2): OK <0.078084>

2023.02.17 11:19:42.878239 [uid:0,gid:0,pid:0] release (2201): OK <0.000011>

A: cat /mnt/jfs/dir1/dir2/f1

2023.02.17 11:20:10.680637 [uid:0,gid:0,pid:26857] getattr (1347): OK (1347,[drwxr-xr-x:0040755,2,0,0,1676452174,1676603982,1676603982,4096]) <0.003445> 2023.02.17 11:20:10.684178 [uid:0,gid:0,pid:26857] getattr (2201): OK (2201,[-rw-r--r--:0100644,1,0,0,1676603982,1676603982,1676603982,2]) <0.003266> 2023.02.17 11:20:10.687633 [uid:0,gid:0,pid:26857] open (2201): OK [fh:3] <0.003292> 2023.02.17 11:20:10.692177 [uid:0,gid:0,pid:26857] read (2201,4096,0): OK (2) <0.004284> 2023.02.17 11:20:10.695852 [uid:0,gid:0,pid:26857] getattr (2201): OK (2201,[-rw-r--r--:0100644,1,0,0,1676603982,1676603982,1676603982,2]) <0.003488> 2023.02.17 11:20:10.696022 [uid:0,gid:0,pid:26857] flush (2201,3): OK <0.000002> 2023.02.17 11:20:10.696159 [uid:0,gid:0,pid:0] release (2201): OK <0.000034>

#### B: echo "2" >> /mnt/jfs/dir1/dir2/f1

2023.02.17 03:20:37.028283 [uid:0,gid:0,pid:5640] lookup (1,dir1): OK (1346,[drwxr-xr-x:0040755,3,0,0,1676452174,1676452174,1676452174,4096]) <0.003963> 2023.02.17 03:20:37.031748 [uid:0,gid:0,pid:5640] lookup (1346,dir2): OK (1347,[drwxr-xr-x:0040755,2,0,0,1676452174,1676603982,1676603982,4096]) <0.003137> 2023.02.17 03:20:37.035460 [uid:0,gid:0,pid:5640] lookup (1347,f1): OK (2201,[-rw-r--r--:0100644,1,0,0,1676603982,1676603982,1676603982,2]) <0.003487> 2023.02.17 03:20:37.043663 [uid:0,gid:0,pid:5640] open (2201): OK [fh:2] <0.007964> 2023.02.17 03:20:37.043894 [uid:0,gid:0,pid:5640] flush (2201,2): OK <0.000040> 2023.02.17 03:20:37.044298 [uid:0,gid:0,pid:5640] write (2201,2,2,2): OK <0.000177> 2023.02.17 03:20:37.106039 [uid:0,gid:0,pid:5640] flush (2201,2): OK <0.061658> 2023.02.17 03:20:37.106206 [uid:0,gid:0,pid:0] release (2201): OK <0.000024>

B: cat /mnt/jfs/dir1/dir2/f1

2023.02.17 03:21:02.835069 [uid:0,gid:0,pid:5892] getattr (2201): OK (2201,[-rw-r--r--:0100644,1,0,0,1676603982,1676604037,1676604037,4]) <0.003456> 2023.02.17 03:21:02.839851 [uid:0,gid:0,pid:5892] open (2201): OK [fh:3] <0.004576> 2023.02.17 03:21:02.862047 [uid:0,gid:0,pid:5892] read (2201,4096,0): OK (4) <0.021954> 2023.02.17 03:21:02.865591 [uid:0,gid:0,pid:5892] getattr (2201): OK (2201,[-rw-r--r--:0100644,1,0,0,1676603982,1676604037,1676604037,4]) <0.003307> 2023.02.17 03:21:02.865833 [uid:0,gid:0,pid:5892] flush (2201,3): OK <0.000003> 2023.02.17 03:21:02.865986 [uid:0,gid:0,pid:0] release (2201): OK <0.000009>

A: echo "3" >> /mnt/jfs/dir1/dir2/f1

2023.02.17 11:21:29.973904 [uid:0,gid:0,pid:26811] open (2201): OK [fh:4] <0.003867> 2023.02.17 11:21:29.974171 [uid:0,gid:0,pid:26811] flush (2201,4): OK <0.000022> 2023.02.17 11:21:29.974629 [uid:0,gid:0,pid:26811] write (2201,2,2,4): OK <0.000307> 2023.02.17 11:21:30.015865 [uid:0,gid:0,pid:26811] flush (2201,4): OK <0.041041> 2023.02.17 11:21:30.016059 [uid:0,gid:0,pid:0] release (2201): OK <0.000021>

A: cat /mnt/jfs/dir1/dir2/f1

2023.02.17 11:21:53.234619 [uid:0,gid:0,pid:26858] getattr (2201): OK (2201,[-rw-r--r--:0100644,1,0,0,1676603982,1676604090,1676604090,4]) <0.012815> 2023.02.17 11:21:53.238300 [uid:0,gid:0,pid:26858] open (2201): OK [fh:5] <0.003462> 2023.02.17 11:21:53.241335 [uid:0,gid:0,pid:26858] read (2201,4096,0): OK (4) <0.002824> 2023.02.17 11:21:53.246976 [uid:0,gid:0,pid:26858] getattr (2201): OK

(2201,[-rw-r--r--:0100644,1,0,0,1676603982,1676604090,1676604090,4]) <0.005422> 2023.02.17 11:21:53.247131 [uid:0,gid:0,pid:26858] flush (2201,5): OK <0.000002> 2023.02.17 11:21:53.247236 [uid:0,gid:0,pid:0] release (2201): OK <0.000022>

#### <span id="page-13-0"></span>测试场景 2:close-to-open 一致性测试(全写)

 $j$  iuicefs mount <redis://10.221.103.160:16379/1> /mnt/ifs --debug --attr-cache 3600 --entry-cache 3600 --dir-entry-cache 3600

```
A: echo "1" >> /mnt/jfs/dir1/dir2/f1
B: echo "2" >> /mnt/jfs/dir1/dir2/f1
A: echo "3" >> /mnt/jfs/dir1/dir2/f1
A: echo "4" >> /mnt/jfs/dir1/dir2/f1
A: cat /mnt/jfs/dir1/dir2/f1
B: cat /mnt/jfs/dir1/dir2/f1
A \ B \ \{1,2,3,4\}
```

```
A: echo "1" >> /mnt/jfs/dir1/dir2/f1
```

```
2023.02.17 11:35:11.717416 [uid:0,gid:0,pid:26811] lookup (1,dir1): OK
(1346,[drwxr-xr-x:0040755,3,0,0,1676452174,1676452174,1676452174,4096]) <0.003514>
2023.02.17 11:35:11.724886 [uid:0,gid:0,pid:26811] lookup (1346,dir2): OK
(1347,[drwxr-xr-x:0040755,2,0,0,1676452174,1676604804,1676604804,4096]) <0.007259>
2023.02.17 11:35:11.729444 [uid:0,gid:0,pid:26811] lookup (1347,f1): no such file or directory <0.004447>
2023.02.17 11:35:11.765362 [uid:0,gid:0,pid:26811] create (1347,f1,-rw-r--r--:0100644): OK
(2301,[-rw-r--r--:0100644,1,0,0,1676604911,1676604911,1676604911,0]) [fh:2] <0.035714>
2023.02.17 11:35:11.765517 [uid:0,gid:0,pid:26811] flush (2301,2): OK <0.000007>
2023.02.17 11:35:11.765915 [uid:0,gid:0,pid:26811] write (2301,2,0,2): OK <0.000178>
2023.02.17 11:35:11.846431 [uid:0,gid:0,pid:26811] flush (2301,2): OK <0.080389>
2023.02.17 11:35:11.846530 [uid:0,gid:0,pid:0] release (2301): OK <0.000011>
```
B: echo "2" >> /mnt/ifs/dir1/dir2/f1

2023.02.17 03:35:46.343648 [uid:0,gid:0,pid:5640] lookup (1,dir1): OK (1346,[drwxr-xr-x:0040755,3,0,0,1676452174,1676452174,1676452174,4096]) <0.002804> 2023.02.17 03:35:46.348171 [uid:0,gid:0,pid:5640] lookup (1346,dir2): OK (1347,[drwxr-xr-x:0040755,2,0,0,1676452174,1676604911,1676604911,4096]) <0.004296> 2023.02.17 03:35:46.351598 [uid:0,gid:0,pid:5640] lookup (1347,f1): OK

(2301,[-rw-r--r--:0100644,1,0,0,1676604911,1676604911,1676604911,2]) <0.003269> 2023.02.17 03:35:46.358470 [uid:0,gid:0,pid:5640] open (2301): OK [fh:2] <0.006614> 2023.02.17 03:35:46.358733 [uid:0,gid:0,pid:5640] flush (2301,2): OK <0.000031> 2023.02.17 03:35:46.359146 [uid:0,gid:0,pid:5640] write (2301,2,2,2): OK <0.000122> 2023.02.17 03:35:46.423230 [uid:0,gid:0,pid:5640] flush (2301,2): OK <0.064004> 2023.02.17 03:35:46.423450 [uid:0,gid:0,pid:0] release (2301): OK <0.000022>

#### A: echo "3" >> /mnt/jfs/dir1/dir2/f1

2023.02.17 11:36:10.811525 [uid:0,gid:0,pid:26811] getattr (1347): OK (1347,[drwxr-xr-x:0040755,2,0,0,1676452174,1676604911,1676604911,4096]) <0.003361> 2023.02.17 11:36:10.818069 [uid:0,gid:0,pid:26811] getattr (2301): OK (2301,[-rw-r--r--:0100644,1,0,0,1676604911,1676604946,1676604946,4]) <0.006342> 2023.02.17 11:36:10.822910 [uid:0,gid:0,pid:26811] open (2301): OK [fh:3] <0.004721> 2023.02.17 11:36:10.823078 [uid:0,gid:0,pid:26811] flush (2301,3): OK <0.000009> 2023.02.17 11:36:10.823308 [uid:0,gid:0,pid:26811] write (2301,2,4,3): OK <0.000084> 2023.02.17 11:36:10.851441 [uid:0,gid:0,pid:26811] flush (2301,3): OK <0.028029> 2023.02.17 11:36:10.851661 [uid:0,gid:0,pid:0] release (2301): OK <0.000029>

#### A: cat /mnt/jfs/dir1/dir2/f1

2023.02.17 11:40:52.759010 [uid:0,gid:0,pid:26910] getattr (2301): OK (2301,[-rw-r--r--:0100644,1,0,0,1676604911,1676604970,1676604970,6]) <0.003771> 2023.02.17 11:40:52.764608 [uid:0,gid:0,pid:26910] open (2301): OK [fh:4] <0.005383> 2023.02.17 11:40:52.787226 [uid:0,gid:0,pid:26910] read (2301,4096,0): OK (6) <0.022263> 2023.02.17 11:40:52.791313 [uid:0,gid:0,pid:26910] getattr (2301): OK (2301,[-rw-r--r--:0100644,1,0,0,1676604911,1676604970,1676604970,6]) <0.003495> 2023.02.17 11:40:52.791530 [uid:0,gid:0,pid:26910] flush (2301,4): OK <0.000003> 2023.02.17 11:40:52.791637 [uid:0,gid:0,pid:0] release (2301): OK <0.000009>

B: cat /mnt/jfs/dir1/dir2/f1

2023.02.17 03:41:23.859603 [uid:0,gid:0,pid:5968] getattr (2301): OK (2301,[-rw-r--r--:0100644,1,0,0,1676604911,1676604970,1676604970,6]) <0.003565> 2023.02.17 03:41:23.862869 [uid:0,gid:0,pid:5968] open (2301): OK [fh:3] <0.003035> 2023.02.17 03:41:23.886538 [uid:0,gid:0,pid:5968] read (2301,4096,0): OK (6) <0.023365> 2023.02.17 03:41:23.891627 [uid:0,gid:0,pid:5968] getattr (2301): OK

(2301,[-rw-r--r--:0100644,1,0,0,1676604911,1676604970,1676604970,6]) <0.004940> 2023.02.17 03:41:23.891928 [uid:0,gid:0,pid:5968] flush (2301,3): OK <0.000039> 2023.02.17 03:41:23.892077 [uid:0,gid:0,pid:0] release (2301): OK <0.000024>

## <span id="page-15-0"></span>缓存性能测试

 $\frac{1}{\text{sl}}$  -1 /mnt/ifs/dir1/dir2

total 13 drwxr-xr-x 3 root root 4096 Feb 10 10:54 . drwxr-xr-x 3 root root 4096 Feb 9 17:15 .. drwxr-xr-x 2 root root 4096 Feb 9 17:46 d1 -rw-r--r-- 1 root root 2 Feb 10 10:55 f1

### <span id="page-15-1"></span>测试场景 1:关闭 attr-cache,关闭 entry-cache

juicefs mount <redis://10.221.103.160:16379/1> /mnt/jfs --debug --attr-cache 0 --entry-cache 0 --dir-entry-cache 0

```
real 0m0.158s
user 0m0.004s
sys 0m0.002s
lookup*12
releasedir*1
getattr*20
readdir*2
opendir*1
2023.02.10 16:58:58.001690 [uid:0,gid:0,pid:16062] getattr (1): OK
(1,[drwxrwxrwx:0040777,3,0,0,1675827287,1675934138,1675934138,4096]) <0.008249> 
2023.02.10 16:58:58.005151 [uid:0,gid:0,pid:16062] lookup (1,dir1): OK
(706,[drwxr-xr-x:0040755,3,0,0,1675934138,1675934138,1675934138,4096]) <0.003262>
```
2023.02.10 16:58:58.017125 [uid:0,gid:0,pid:16062] getattr (706): OK (706,[drwxr-xr-x:0040755,3,0,0,1675934138,1675934138,1675934138,4096]) <0.011738>

2023.02.10 16:58:58.021199 [uid:0,gid:0,pid:16062] lookup (706,dir2): OK (707,[drwxr-xr-x:0040755,3,0,0,1675934138,1675997697,1675997697,4096]) <0.003946>

2023.02.10 16:58:58.023686 [uid:0,gid:0,pid:16062] getattr (707): OK (707,[drwxr-xr-x:0040755,3,0,0,1675934138,1675997697,1675997697,4096]) <0.002331>

2023.02.10 16:58:58.023870 [uid:0,gid:0,pid:16062] opendir (707): OK [fh:2] <0.000008>

2023.02.10 16:58:58.028552 [uid:0,gid:0,pid:16062] getattr (707): OK (707,[drwxr-xr-x:0040755,3,0,0,1675934138,1675997697,1675997697,4096]) <0.004565>

2023.02.10 16:58:58.037266 [uid:0,gid:0,pid:16062] readdir (707,4096,0): OK (4) <0.008439> 2023.02.10 16:58:58.040094 [uid:0,gid:0,pid:16062] getattr (1): OK (1,[drwxrwxrwx:0040777,3,0,0,1675827287,1675934138,1675934138,4096]) <0.002572> 2023.02.10 16:58:58.043715 [uid:0,gid:0,pid:16062] lookup (1,dir1): OK (706,[drwxr-xr-x:0040755,3,0,0,1675934138,1675934138,1675934138,4096]) <0.003396> 2023.02.10 16:58:58.050074 [uid:0,gid:0,pid:16062] getattr (706): OK (706,[drwxr-xr-x:0040755,3,0,0,1675934138,1675934138,1675934138,4096]) <0.006138> 2023.02.10 16:58:58.054131 [uid:0,gid:0,pid:16062] lookup (706,dir2): OK (707,[drwxr-xr-x:0040755,3,0,0,1675934138,1675997697,1675997697,4096]) <0.003854> 2023.02.10 16:58:58.057766 [uid:0,gid:0,pid:16062] getattr (707): OK (707,[drwxr-xr-x:0040755,3,0,0,1675934138,1675997697,1675997697,4096]) <0.003427> 2023.02.10 16:58:58.060449 [uid:0,gid:0,pid:16062] getattr (707): OK (707,[drwxr-xr-x:0040755,3,0,0,1675934138,1675997697,1675997697,4096]) <0.002479> 2023.02.10 16:58:58.063969 [uid:0,gid:0,pid:16062] getattr (1): OK (1,[drwxrwxrwx:0040777,3,0,0,1675827287,1675934138,1675934138,4096]) <0.003181> 2023.02.10 16:58:58.066242 [uid:0,gid:0,pid:16062] lookup (1,dir1): OK (706,[drwxr-xr-x:0040755,3,0,0,1675934138,1675934138,1675934138,4096]) <0.002051> 2023.02.10 16:58:58.069967 [uid:0,gid:0,pid:16062] getattr (706): OK (706,[drwxr-xr-x:0040755,3,0,0,1675934138,1675934138,1675934138,4096]) <0.003475> 2023.02.10 16:58:58.073792 [uid:0,gid:0,pid:16062] lookup (706,dir2): OK (707,[drwxr-xr-x:0040755,3,0,0,1675934138,1675997697,1675997697,4096]) <0.003565> 2023.02.10 16:58:58.076382 [uid:0,gid:0,pid:16062] getattr (707): OK (707,[drwxr-xr-x:0040755,3,0,0,1675934138,1675997697,1675997697,4096]) <0.002344> 2023.02.10 16:58:58.079553 [uid:0,gid:0,pid:16062] getattr (706): OK

(706,[drwxr-xr-x:0040755,3,0,0,1675934138,1675934138,1675934138,4096]) <0.002912> 2023.02.10 16:58:58.082582 [uid:0,gid:0,pid:16062] getattr (1): OK (1,[drwxrwxrwx:0040777,3,0,0,1675827287,1675934138,1675934138,4096]) <0.002763> 2023.02.10 16:58:58.086005 [uid:0,gid:0,pid:16062] lookup (1,dir1): OK (706,[drwxr-xr-x:0040755,3,0,0,1675934138,1675934138,1675934138,4096]) <0.003175> 2023.02.10 16:58:58.088493 [uid:0,gid:0,pid:16062] getattr (706): OK (706,[drwxr-xr-x:0040755,3,0,0,1675934138,1675934138,1675934138,4096]) <0.002340> 2023.02.10 16:58:58.096050 [uid:0,gid:0,pid:16062] lookup (706,dir2): OK (707,[drwxr-xr-x:0040755,3,0,0,1675934138,1675997697,1675997697,4096]) <0.007365> 2023.02.10 16:58:58.102423 [uid:0,gid:0,pid:16062] getattr (707): OK (707,[drwxr-xr-x:0040755,3,0,0,1675934138,1675997697,1675997697,4096]) <0.006178> 2023.02.10 16:58:58.106639 [uid:0,gid:0,pid:16062] lookup (707,d1): OK (901,[drwxr-xr-x:0040755,2,0,0,1675936014,1675936014,1675936014,4096]) <0.004014> 2023.02.10 16:58:58.110358 [uid:0,gid:0,pid:16062] getattr (901): OK (901,[drwxr-xr-x:0040755,2,0,0,1675936014,1675936014,1675936014,4096]) <0.003532> 2023.02.10 16:58:58.117477 [uid:0,gid:0,pid:16062] getattr (1): OK (1,[drwxrwxrwx:0040777,3,0,0,1675827287,1675934138,1675934138,4096]) <0.006859> 2023.02.10 16:58:58.121839 [uid:0,gid:0,pid:16062] lookup (1,dir1): OK (706,[drwxr-xr-x:0040755,3,0,0,1675934138,1675934138,1675934138,4096]) <0.004223> 2023.02.10 16:58:58.127693 [uid:0,gid:0,pid:16062] getattr (706): OK (706,[drwxr-xr-x:0040755,3,0,0,1675934138,1675934138,1675934138,4096]) <0.005651> 2023.02.10 16:58:58.161753 [uid:0,gid:0,pid:16062] lookup (706,dir2): OK (707,[drwxr-xr-x:0040755,3,0,0,1675934138,1675997697,1675997697,4096]) <0.033873> 2023.02.10 16:58:58.168013 [uid:0,gid:0,pid:16062] getattr (707): OK (707,[drwxr-xr-x:0040755,3,0,0,1675934138,1675997697,1675997697,4096]) <0.006077> 2023.02.10 16:58:58.170649 [uid:0,gid:0,pid:16062] lookup (707,f1): OK (1201,[-rw-r--r--:0100644,1,0,0,1675997697,1675997750,1675997750,2]) <0.002382> 2023.02.10 16:58:58.172918 [uid:0,gid:0,pid:16062] getattr (1201): OK

(1201,[-rw-r--r--:0100644,1,0,0,1675997697,1675997750,1675997750,2]) <0.002107> 2023.02.10 16:58:58.173153 [uid:0,gid:0,pid:16062] readdir (707,4096,4): OK (0) <0.000003> 2023.02.10 16:58:58.173576 [uid:0,gid:0,pid:0] releasedir (707): OK <0.000003>

### <span id="page-18-0"></span>测试场景 2:打开 attr-cache,关闭 entry-cache

juicefs mount <redis://10.221.103.160:16379/1>/mnt/jfs --debug --attr-cache 10 --entry-cache 0 --dir-entry-cache 0

real 0m0.065s user 0m0.000s sys 0m0.005s lookup\*12 releasedir\*1 readdir\*2 opendir\*1 2023.02.10 16:13:26.780662 [uid:0,gid:0,pid:15831] lookup (1,dir1): OK (706,[drwxr-xr-x:0040755,3,0,0,1675934138,1675934138,1675934138,4096]) <0.003177> 2023.02.10 16:13:26.784088 [uid:0,gid:0,pid:15831] lookup (706,dir2): OK (707,[drwxr-xr-x:0040755,3,0,0,1675934138,1675997697,1675997697,4096]) <0.003253> 2023.02.10 16:13:26.784325 [uid:0,gid:0,pid:15831] opendir (707): OK [fh:2] <0.000006> 2023.02.10 16:13:26.794165 [uid:0,gid:0,pid:15831] readdir (707,4096,0): OK (4) <0.009573> 2023.02.10 16:13:26.797627 [uid:0,gid:0,pid:15831] lookup (1,dir1): OK (706,[drwxr-xr-x:0040755,3,0,0,1675934138,1675934138,1675934138,4096]) <0.003147> 2023.02.10 16:13:26.799943 [uid:0,gid:0,pid:15831] lookup (706,dir2): OK (707,[drwxr-xr-x:0040755,3,0,0,1675934138,1675997697,1675997697,4096]) <0.002166> 2023.02.10 16:13:26.802100 [uid:0,gid:0,pid:15831] lookup (1,dir1): OK (706,[drwxr-xr-x:0040755,3,0,0,1675934138,1675934138,1675934138,4096]) <0.001883> 2023.02.10 16:13:26.806573 [uid:0,gid:0,pid:15831] lookup (706,dir2): OK (707,[drwxr-xr-x:0040755,3,0,0,1675934138,1675997697,1675997697,4096]) <0.004246> 2023.02.10 16:13:26.809690 [uid:0,gid:0,pid:15831] lookup (1,dir1): OK (706,[drwxr-xr-x:0040755,3,0,0,1675934138,1675934138,1675934138,4096]) <0.002903> 2023.02.10 16:13:26.813407 [uid:0,gid:0,pid:15831] lookup (706,dir2): OK

(707,[drwxr-xr-x:0040755,3,0,0,1675934138,1675997697,1675997697,4096]) <0.003491> 2023.02.10 16:13:26.819005 [uid:0,gid:0,pid:15831] lookup (707,d1): OK (901,[drwxr-xr-x:0040755,2,0,0,1675936014,1675936014,1675936014,4096]) <0.005355> 2023.02.10 16:13:26.821380 [uid:0,gid:0,pid:15831] lookup (1,dir1): OK (706,[drwxr-xr-x:0040755,3,0,0,1675934138,1675934138,1675934138,4096]) <0.002176> 2023.02.10 16:13:26.824193 [uid:0,gid:0,pid:15831] lookup (706,dir2): OK (707,[drwxr-xr-x:0040755,3,0,0,1675934138,1675997697,1675997697,4096]) <0.002667> 2023.02.10 16:13:26.827883 [uid:0,gid:0,pid:15831] lookup (707,f1): OK (1201,[-rw-r--r--:0100644,1,0,0,1675997697,1675997750,1675997750,2]) <0.003514> 2023.02.10 16:13:26.828105 [uid:0,gid:0,pid:15831] readdir (707,4096,4): OK (0) <0.000003> 2023.02.10 16:13:26.828826 [uid:0,gid:0,pid:0] releasedir (707): OK <0.000004>

#### <span id="page-20-0"></span>测试场景 3:关闭 attr-cache,打开 entry-cache

juicefs mount <redis://10.221.103.160:16379/1> /mnt/jfs --debug --attr-cache 0 --entry-cache 1 --dir-entry-cache 1

real 0m0.108s user 0m0.000s sys 0m0.005s lookup\*2 releasedir\*1 getattr\*20 readdir\*2 opendir\*1 2023.02.10 16:15:34.912702 [uid:0,gid:0,pid:15854] getattr (1): OK (1,[drwxrwxrwx:0040777,3,0,0,1675827287,1675934138,1675934138,4096]) <0.002386> 2023.02.10 16:15:34.918146 [uid:0,gid:0,pid:15854] lookup (1,dir1): OK (706,[drwxr-xr-x:0040755,3,0,0,1675934138,1675934138,1675934138,4096]) <0.005244> 2023.02.10 16:15:34.923999 [uid:0,gid:0,pid:15854] getattr (706): OK (706,[drwxr-xr-x:0040755,3,0,0,1675934138,1675934138,1675934138,4096]) <0.005693> 2023.02.10 16:15:34.927191 [uid:0,gid:0,pid:15854] lookup (706,dir2): OK (707,[drwxr-xr-x:0040755,3,0,0,1675934138,1675997697,1675997697,4096]) <0.003011> 2023.02.10 16:15:34.931586 [uid:0,gid:0,pid:15854] getattr (707): OK (707,[drwxr-xr-x:0040755,3,0,0,1675934138,1675997697,1675997697,4096]) <0.004193> 2023.02.10 16:15:34.931780 [uid:0,gid:0,pid:15854] opendir (707): OK [fh:2] <0.000005> 2023.02.10 16:15:34.940551 [uid:0,gid:0,pid:15854] getattr (707): OK (707,[drwxr-xr-x:0040755,3,0,0,1675934138,1675997697,1675997697,4096]) <0.008622> 2023.02.10 16:15:34.951830 [uid:0,gid:0,pid:15854] readdir (707,4096,0): OK (4) <0.011008> 2023.02.10 16:15:34.956179 [uid:0,gid:0,pid:15854] getattr (1): OK (1,[drwxrwxrwx:0040777,3,0,0,1675827287,1675934138,1675934138,4096]) <0.004114> 2023.02.10 16:15:34.958583 [uid:0,gid:0,pid:15854] getattr (706): OK (706,[drwxr-xr-x:0040755,3,0,0,1675934138,1675934138,1675934138,4096]) <0.002347> 2023.02.10 16:15:34.963684 [uid:0,gid:0,pid:15854] getattr (707): OK (707,[drwxr-xr-x:0040755,3,0,0,1675934138,1675997697,1675997697,4096]) <0.005025> 2023.02.10 16:15:34.968136 [uid:0,gid:0,pid:15854] getattr (707): OK (707,[drwxr-xr-x:0040755,3,0,0,1675934138,1675997697,1675997697,4096]) <0.004293> 2023.02.10 16:15:34.972328 [uid:0,gid:0,pid:15854] getattr (1): OK

(1,[drwxrwxrwx:0040777,3,0,0,1675827287,1675934138,1675934138,4096]) <0.003948> 2023.02.10 16:15:34.978388 [uid:0,gid:0,pid:15854] getattr (706): OK (706,[drwxr-xr-x:0040755,3,0,0,1675934138,1675934138,1675934138,4096]) <0.005872> 2023.02.10 16:15:34.993122 [uid:0,gid:0,pid:15854] getattr (707): OK (707,[drwxr-xr-x:0040755,3,0,0,1675934138,1675997697,1675997697,4096]) <0.014554> 2023.02.10 16:15:35.002036 [uid:0,gid:0,pid:15854] getattr (706): OK (706,[drwxr-xr-x:0040755,3,0,0,1675934138,1675934138,1675934138,4096]) <0.008668> 2023.02.10 16:15:35.006060 [uid:0,gid:0,pid:15854] getattr (1): OK (1,[drwxrwxrwx:0040777,3,0,0,1675827287,1675934138,1675934138,4096]) <0.003722> 2023.02.10 16:15:35.008842 [uid:0,gid:0,pid:15854] getattr (706): OK (706,[drwxr-xr-x:0040755,3,0,0,1675934138,1675934138,1675934138,4096]) <0.002569> 2023.02.10 16:15:35.013101 [uid:0,gid:0,pid:15854] getattr (707): OK (707,[drwxr-xr-x:0040755,3,0,0,1675934138,1675997697,1675997697,4096]) <0.004056> 2023.02.10 16:15:35.020404 [uid:0,gid:0,pid:15854] getattr (901): OK (901,[drwxr-xr-x:0040755,2,0,0,1675936014,1675936014,1675936014,4096]) <0.007083> 2023.02.10 16:15:35.027236 [uid:0,gid:0,pid:15854] getattr (1): OK (1,[drwxrwxrwx:0040777,3,0,0,1675827287,1675934138,1675934138,4096]) <0.006541> 2023.02.10 16:15:35.031766 [uid:0,gid:0,pid:15854] getattr (706): OK (706,[drwxr-xr-x:0040755,3,0,0,1675934138,1675934138,1675934138,4096]) <0.004358> 2023.02.10 16:15:35.036890 [uid:0,gid:0,pid:15854] getattr (707): OK (707,[drwxr-xr-x:0040755,3,0,0,1675934138,1675997697,1675997697,4096]) <0.004897> 2023.02.10 16:15:35.040737 [uid:0,gid:0,pid:15854] getattr (1201): OK

(1201,[-rw-r--r--:0100644,1,0,0,1675997697,1675997750,1675997750,2]) <0.003630> 2023.02.10 16:15:35.040960 [uid:0,gid:0,pid:15854] readdir (707,4096,4): OK (0) <0.000003> 2023.02.10 16:15:35.041316 [uid:0,gid:0,pid:0] releasedir (707): OK <0.000004>

#### <span id="page-22-0"></span>测试场景 4:打开 attr-cache,打开 entry-cache

juicefs mount <redis://10.221.103.160:16379/1> /mnt/jfs --debug --attr-cache 1 --entry-cache 1 --dir-entry-cache 1

real 0m0.030s user 0m0.001s sys 0m0.005s lookup\*2 releasedir\*1 getattr\*2 readdir\*2 opendir\*1 2023.02.10 16:33:33.496629 [uid:0,gid:0,pid:15979] getattr (1): OK (1,[drwxrwxrwx:0040777,3,0,0,1675827287,1675934138,1675934138,4096]) <0.002276> 2023.02.10 16:33:33.501514 [uid:0,gid:0,pid:15979] lookup (1,dir1): OK (706,[drwxr-xr-x:0040755,3,0,0,1675934138,1675934138,1675934138,4096]) <0.004714> 2023.02.10 16:33:33.504255 [uid:0,gid:0,pid:15979] lookup (706,dir2): OK (707,[drwxr-xr-x:0040755,3,0,0,1675934138,1675997697,1675997697,4096]) <0.002559> 2023.02.10 16:33:33.504474 [uid:0,gid:0,pid:15979] opendir (707): OK [fh:2] <0.000006> 2023.02.10 16:33:33.514882 [uid:0,gid:0,pid:15979] readdir (707,4096,0): OK (4) <0.010097> 2023.02.10 16:33:33.519149 [uid:0,gid:0,pid:15979] getattr (707): OK (707,[drwxr-xr-x:0040755,3,0,0,1675934138,1675997697,1675997697,4096]) <0.003968> 2023.02.10 16:33:33.519485 [uid:0,gid:0,pid:15979] readdir (707,4096,4): OK (0) <0.000003> 2023.02.10 16:33:33.519855 [uid:0,gid:0,pid:0] releasedir (707): OK <0.000004>

<span id="page-22-1"></span>Fuse 对应 redis 请求

 $\overline{\phantom{a}}$ 

redis monitor 监控测试场景 1 对应所有下发到 redis 命令

```
1676019538.011883 [1 10.246.159.29:60296] "get" "i1" 
1676019538.017947 [1 10.246.159.29:60296] "evalsha" "8526c64984678fc27f67f44755c8ba7dcdf7ea60" "2" "d1" "dir1" 
1676019538.018012 [1 lua] "HGET" "d1" "dir1" 
1676019538.018048 [1 lua] "GET" "i706" 
1676019538.029964 [1 10.246.159.29:60296] "get" "i706" 
1676019538.034265 [1 10.246.159.29:60296] "evalsha" "8526c64984678fc27f67f44755c8ba7dcdf7ea60" "2" "d706" "dir2" 
1676019538.034313 [1 lua] "HGET" "d706" "dir2" 
1676019538.034335 [1 lua] "GET" "i707" 
1676019538.036745 [1 10.246.159.29:60296] "get" "i707" 
1676019538.040165 [1 10.246.159.29:60296] "get" "i707" 
1676019538.045220 [1 10.246.159.29:60296] "get" "i707" 
1676019538.047807 [1 10.246.159.29:60296] "hscan" "d707" "0" "match" "*" "count" "10000" 
1676019538.050223 [1 10.246.159.29:60296] "mget" "i707" "i706" "i901" "i1201" 
1676019538.053286 [1 10.246.159.29:60296] "get" "i1" 
1676019538.056267 [1 10.246.159.29:60296] "evalsha" "8526c64984678fc27f67f44755c8ba7dcdf7ea60" "2" "d1" "dir1" 
1676019538.056313 [1 lua] "HGET" "d1" "dir1" 
1676019538.056339 [1 lua] "GET" "i706" 
1676019538.059872 [1 10.246.159.29:60296] "get" "i706"
```

```
1676019538.065449 [1 10.246.159.29:60296] "evalsha" "8526c64984678fc27f67f44755c8ba7dcdf7ea60" "2" "d706" "dir2" 
1676019538.065489 [1 lua] "HGET" "d706" "dir2" 
1676019538.065512 [1 lua] "GET" "i707" 
1676019538.069867 [1 10.246.159.29:60296] "get" "i707" 
1676019538.073482 [1 10.246.159.29:60296] "get" "i707" 
1676019538.076007 [1 10.246.159.29:60296] "get" "i1" 
1676019538.079373 [1 10.246.159.29:60296] "evalsha" "8526c64984678fc27f67f44755c8ba7dcdf7ea60" "2" "d1" "dir1"
1676019538.079413 [1 lua] "HGET" "d1" "dir1" 
1676019538.079434 [1 lua] "GET" "i706" 
1676019538.082987 [1 10.246.159.29:60296] "get" "i706" 
1676019538.086160 [1 10.246.159.29:60296] "evalsha" "8526c64984678fc27f67f44755c8ba7dcdf7ea60" "2" "d706" "dir2"
1676019538.086197 [1 lua] "HGET" "d706" "dir2" 
1676019538.086217 [1 lua] "GET" "i707" 
1676019538.089508 [1 10.246.159.29:60296] "get" "i707"
1676019538.092526 [1 10.246.159.29:60296] "get" "i706"
1676019538.095444 [1 10.246.159.29:60296] "get" "i1"
1676019538.098569 [1 10.246.159.29:60296] "evalsha" "8526c64984678fc27f67f44755c8ba7dcdf7ea60" "2" "d1" "dir1"
1676019538.098614 [1 lua] "HGET" "d1" "dir1"
1676019538.098639 [1 lua] "GET" "i706" 
1676019538.101419 [1 10.246.159.29:60296] "get" "i706"
1676019538.104749 [1 10.246.159.29:60296] "evalsha" "8526c64984678fc27f67f44755c8ba7dcdf7ea60" "2" "d706" "dir2"
1676019538.104778 [1 lua] "HGET" "d706" "dir2"
1676019538.104794 [1 lua] "GET" "i707" 
1676019538.115599 [1 10.246.159.29:60296] "get" "i707"
1676019538.119629 [1 10.246.159.29:60296] "evalsha" "8526c64984678fc27f67f44755c8ba7dcdf7ea60" "2" "d707" "d1"
1676019538.119666 [1 lua] "HGET" "d707" "d1"
1676019538.119688 [1 lua] "GET" "i901" 
1676019538.122961 [1 10.246.159.29:60296] "get" "i901"
1676019538.130116 [1 10.246.159.29:60296] "get" "i1"
1676019538.134428 [1 10.246.159.29:60296] "evalsha" "8526c64984678fc27f67f44755c8ba7dcdf7ea60" "2" "d1" "dir1"
```

```
1676019538.134467 [1 lua] "HGET" "d1" "dir1"
1676019538.134487 [1 lua] "GET" "i706" 
1676019538.140695 [1 10.246.159.29:60296] "get" "i706"
1676019538.145637 [1 10.246.159.29:60296] "evalsha" "8526c64984678fc27f67f44755c8ba7dcdf7ea60" "2" "d706" "dir2"
1676019538.145674 [1 lua] "HGET" "d706" "dir2"
1676019538.145695 [1 lua] "GET" "i707" 
1676019538.180196 [1 10.246.159.29:60296] "get" "i707"
1676019538.183599 [1 10.246.159.29:60296] "evalsha" "8526c64984678fc27f67f44755c8ba7dcdf7ea60" "2" "d707" "f1"
```

```
1676019538.183648 [1 lua] "HGET" "d707" "f1"
1676019538.183676 [1 lua] "GET" "i1201" 
1676019538.186052 [1 10.246.159.29:60296] "get" "i1201"
```
<span id="page-26-0"></span>getattr

**对应 redis 一个 get 请求** 

1676019538.029964 [1 10.246.159.29:60296] "get" "i706"

#### <span id="page-26-1"></span>lookup

向 redis 发送一个执行 lua script 请求

```
1676019538.056267 [1 10.246.159.29:60296] "evalsha" "8526c64984678fc27f67f44755c8ba7dcdf7ea60" "2" "d1" "dir1" 
1676019538.056313 [1 lua] "HGET" "d1" "dir1" 
1676019538.056339 [1 lua] "GET" "i706"
```
opendir

```
对应 redis 一个 get 请求
```
1676019538.040165 [1 10.246.159.29:60296] "get" "i707"

<span id="page-26-2"></span>readdir

一个 hscan 请求获取目录下所有的 dentry

一个 mget 请求获取所有 dentry 对应的 inode

1676019538.047807 [1 10.246.159.29:60296] "hscan" "d707" "0" "match" "\*" "count" "10000"

1676019538.050223 [1 10.246.159.29:60296] "mget" "i707" "i706" "i901" "i1201"

# <span id="page-27-0"></span>总结

- JuiceFS 的性能优势主要得利于内核缓存,但是开启内核缓存在极端情况下不能满足 close-to-open 一致性
- readdir 的优化:其在 readdir() 时就通过一个 batch 请求(mget)将该目录下所有的 inode attr 获取过来,并将 attribute/entry 缓存在内核中所以不会有 lookup/getattr 请求下发到 JuiceFS 中
- 关掉其缓存,JuiceFS(160 ms) vs CurveFS(220 ms),主要体现在其内存 KV 上的优势,这部分优势目前可能不用考虑
- JuiceFS 提供 attr-cache, entry-cache, dir-entry-cache 3 个超时时间供用户配置,用户可能找到一种超时时间的组合,既能使用缓存,又能保证一致性